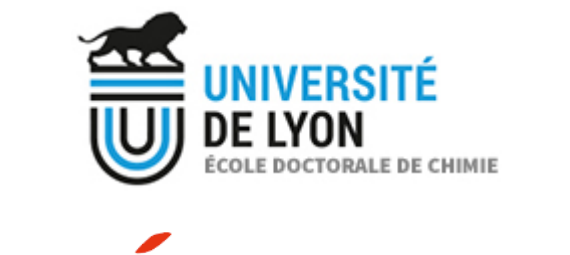

ParisTech

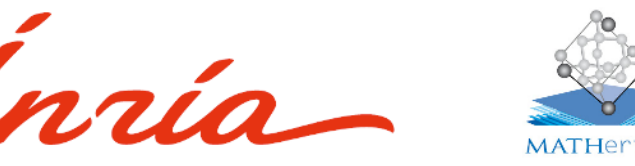

# RARE EVENT SAMPLING METHODS AND MACHINE LEARNING TO STUDY CATALYTIC REACTION MECHANISMS

# THOMAS PIGEON

Pascal Raybaud<sup>1</sup>, Manuel Corral Valero<sup>1</sup>, Ani Anciaux-Sedrakian<sup>2</sup>, Maxime Moreaud<sup>2</sup> Gabriel Stoltz<sup>3</sup>, Tony Lelièvre<sup>3</sup>

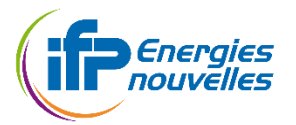

*<sup>1</sup>IFPEN R06: Catalysis, Biocatalysis and Separation 2 IFPEN R11: Digital Science and Technology <sup>3</sup> CERMICS, Ecole des Ponts ParisTech, and Equipe-projet MATHERIALS, Inria Paris,* 

#### INTRODUCTION: REACTION MECHANISMS 2

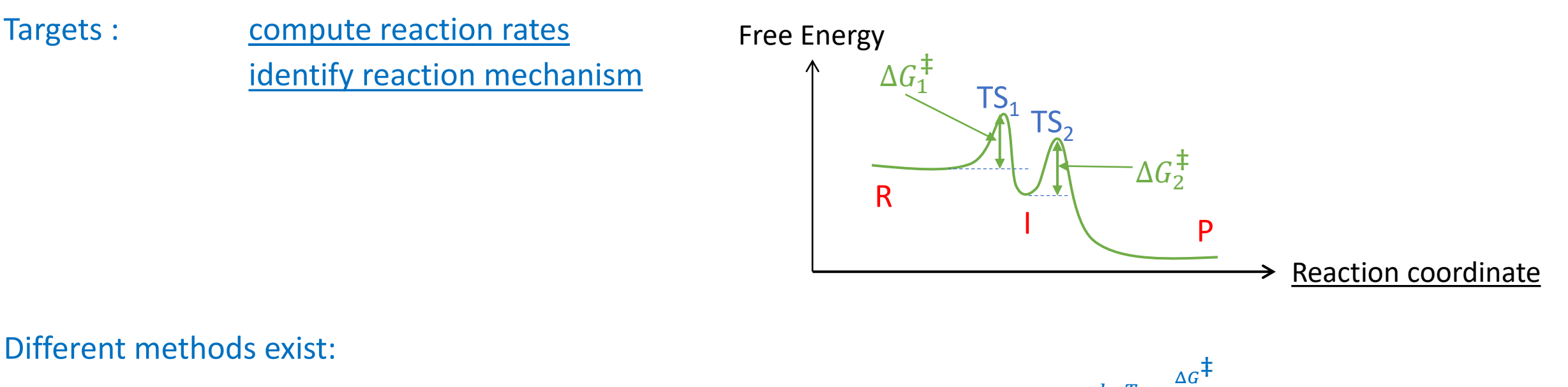

- Transition State Theory (TST): for instance, Eyring-Polanyi equation<sup>1</sup>  $h T S T = \frac{k_B T}{h}$  $\frac{B T}{h} e^{-\frac{\Delta G}{k_B T}}$  $k_{\rm B}T$ Using free energy computed by static approach within harmonic approximation or Molecular Dynamics (MD)
- **Alternatively: MD and Rare events simulation methods to access directly the reaction time Hill relation**<sup>2</sup> **:**  $k<sup>Hill</sup> = p<sub>R\rightarrow P</sub> \phi<sub>R</sub>$

<sup>1</sup>Eyring, H. (1935). The activated complex in chemical reactions. *The Journal of Chemical Physics*, *3*(2), 107-115. <sup>2</sup> Hill, T. (2012) Free energy transduction in biology: The steady-state kinetic and thermodynamic formalism. *Elsevier Science and Technology Books*

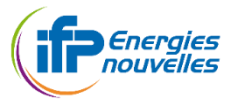

# INTRODUCTION: STANDARD MOLECULAR DYNAMICS

#### Simulates the dynamic of the system by adding a thermostat to newton equations of motion

ex. Langevin formalism $1$ 

3

$$
\begin{cases}\ndq_t = M^{-1}p_t dt \\
dp_t = -\nabla V(q_t) dt - \gamma p_t dt + \sqrt{2\gamma M k_B T} dW_t\n\end{cases}
$$

NVE ensemble NVT ensemble

Preserves energy **Dissipate energy** Provides energy Newton equation **Langevin part** 

#### **Not efficient for the simulation of rare events due to high energy barriers and entropic bottlenecks**

**Time scales:** integration time step :  $\sim 10^{-15}$ s rare event rate  $\sim 10^{-9}$ s<sup>-1</sup> to  $10^3$ s<sup>-1</sup>

MD based approaches to overcome barriers:

- TST  $\rightarrow$  biased MD such as Metadynamics<sup>2</sup>, Blue-Moon sampling<sup>3</sup>...
	- Dynamics is lost but rates are estimated from free energy
- Hill → rare events sampling methods such as Adaptive multi-level splitting<sup>4</sup> Dynamics preserved thus the rates can directly be computed

**|** © 2 0 2 0 I F P E N Langevin P. (1908), *Comptes-Rendus de l'Académie des Sciences, 146,* 530-532 Laio, A., & Parrinello, M. (2002) *Proceedings of the National Academy of Sciences*, *99*(20), 12562-12566. Carter, E. A., Ciccotti, G., Hynes, J. T., & Kapral, R. (1989). *Chemical Physics Letters*, *156*(5), 472-477. Cérou, F., & Guyader, A. (2007) *Stochastic Analysis and Applications*, *25*(2), 417-443.

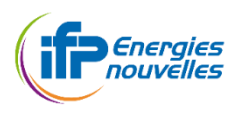

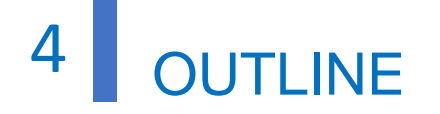

## **I. Adaptive Multi-level Splitting (AMS) for reaction rates**

II. Identifying reaction coordinate with Machine Learning (ML)

III. Results of the AMS + ML method.

CASE STUDY: Kinetics of dissociation of  $H_2O$  on γ-Al<sub>2</sub>O<sub>3</sub> (100) surface

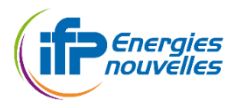

# ADAPTIVE MULTI-LEVEL SPLITTING METHOD FOR REACTION RATES

### Transition State Theory

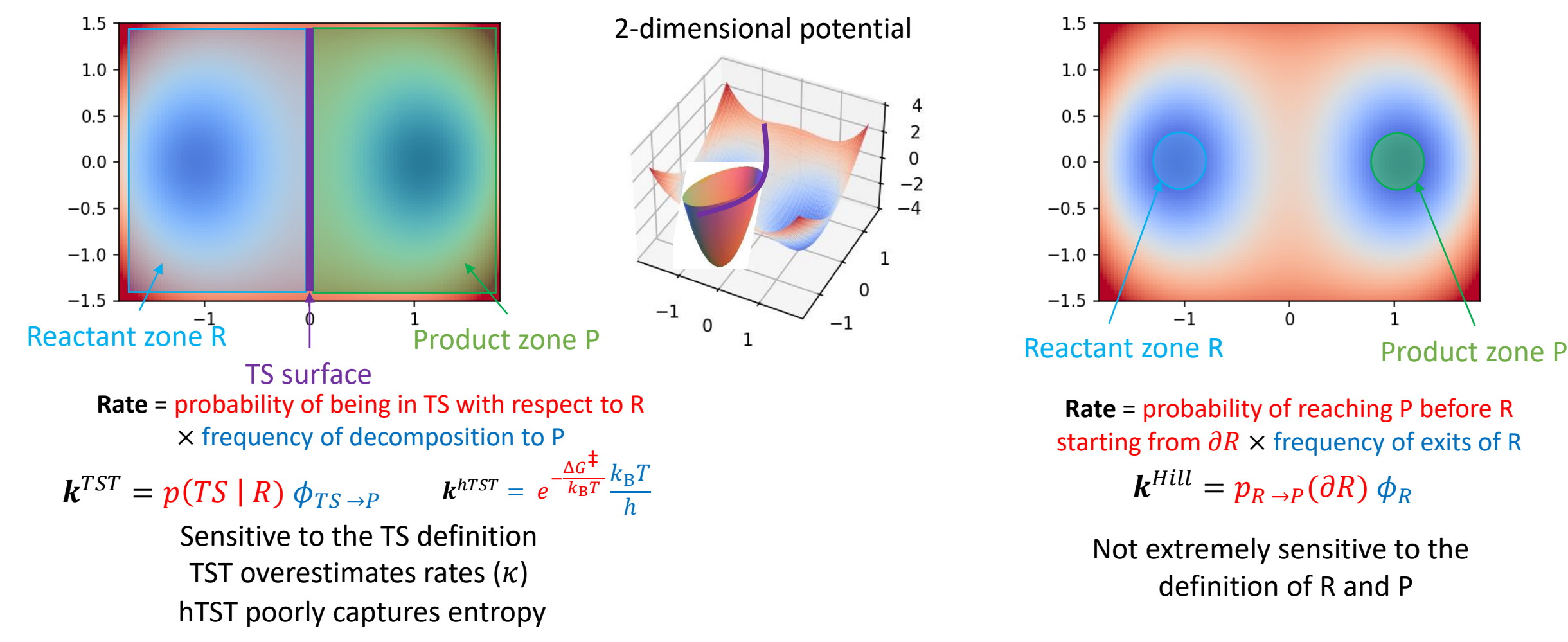

#### Hill relation

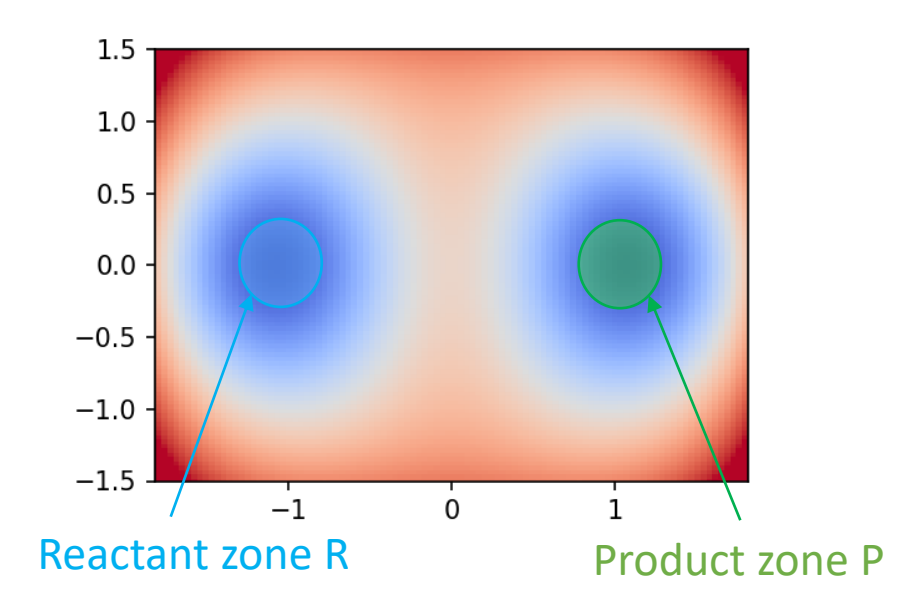

**Rate** = probability of reaching P before R starting from  $\partial R \times$  frequency of exits of R

 $\bm{k}^{Hill}=\bm{p}_{R\rightarrow P}(\partial R)\ \phi_{R}$ 

Not extremely sensitive to the definition of R and P

<sup>1</sup> Hänggi, P. Talkner, P. Borkovec, M. (1990) Reaction-rate theory: fifty years after Kramers *Reviews of Modern Physics* , Vol. 62, No. 2 American Physical Society (APS) p. 251-341 <sup>2</sup> Hill, T. (2012) Free energy transduction in biology: The steady-state kinetic and thermodynamic formalism. *Elsevier Science and Technology Books S* Energies<br>Representative

5

#### I. ADAPTIVE MULTI-LEVEL SPLITTING METHOD FOR REACTION RATES 6

What is a Multilevel Splitting estimator:

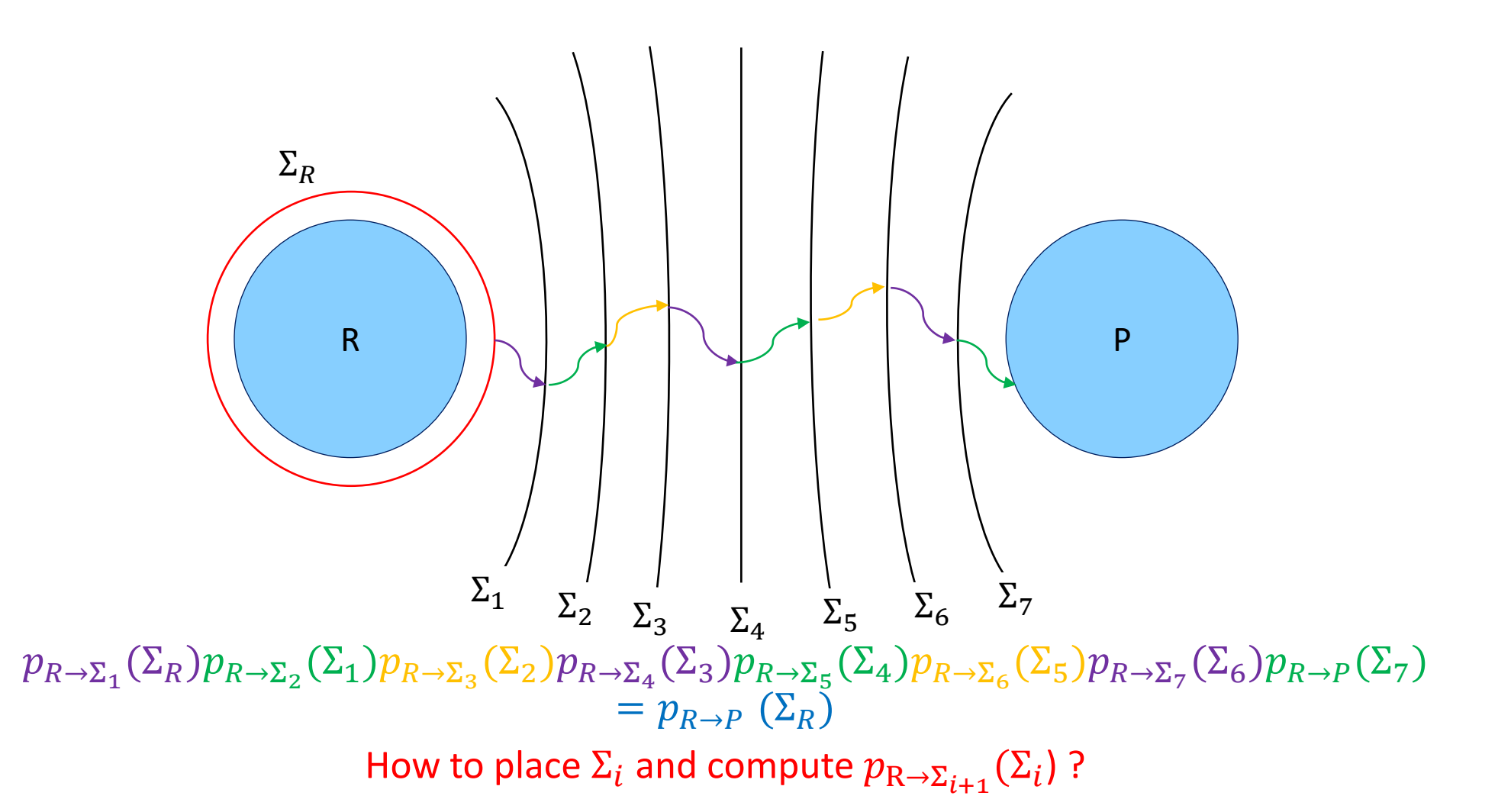

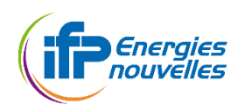

# ADAPTIVE MULTI-LEVEL SPLITTING METHOD FOR REACTION RATES

AMS aims at estimating  $p_{\Sigma\to P}$ <sup>1,2</sup>. It can be split in 3 steps:

- 1. Generating initial conditions on  $\Sigma$  and estimate  $t_{R-\Sigma-R} = \frac{1}{\phi_0}$  $\bm{\phi_R}$
- 2. Initialize N replicas by running an unbiased dynamics until it reaches R or P. Set  $p = 1$ . Classify all the replicas by increasing  $\xi_{\text{max}}$ .
- 3. Apply the AMS loop until all replicas have reached P.

1. Initial conditions and flux

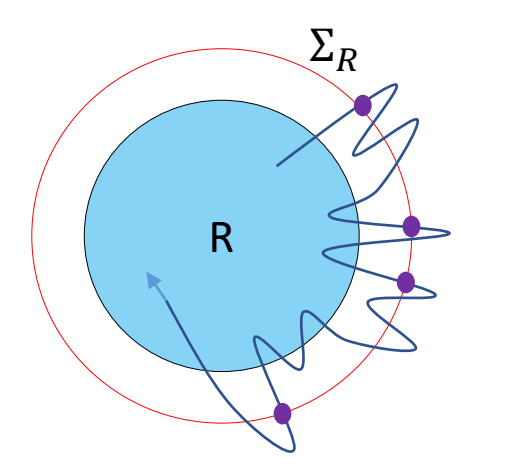

MD for Initial conditions.

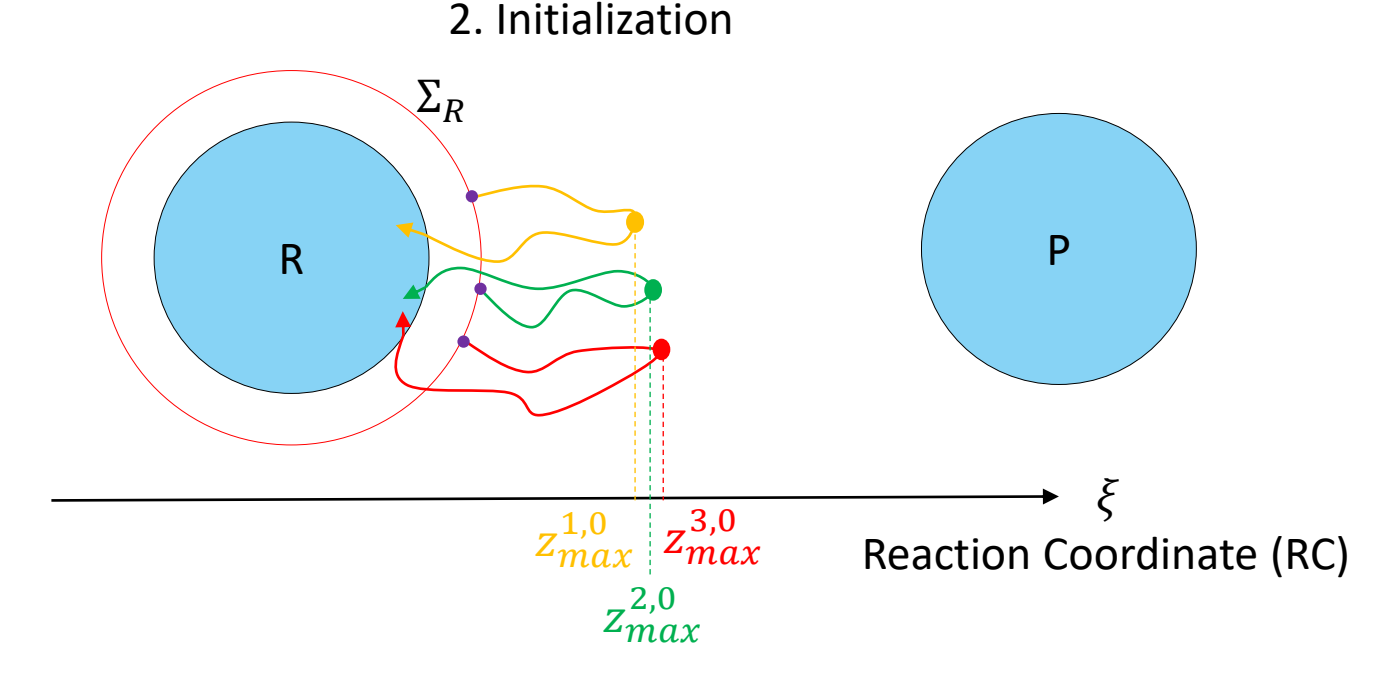

<sup>1</sup> F. Cérou, A. Guyader, *Stochastic Analysis and Applications* **25**, 417-443 (2007). <sup>2</sup> L. J. S. Lopes, T. Lelièvre, *Journal of computational chemistry* **40**, 1198-1208 (2019).

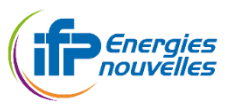

7

# . ADAPTIVE MULTI-LEVEL SPLITTING METHOD FOR REACTION RATES

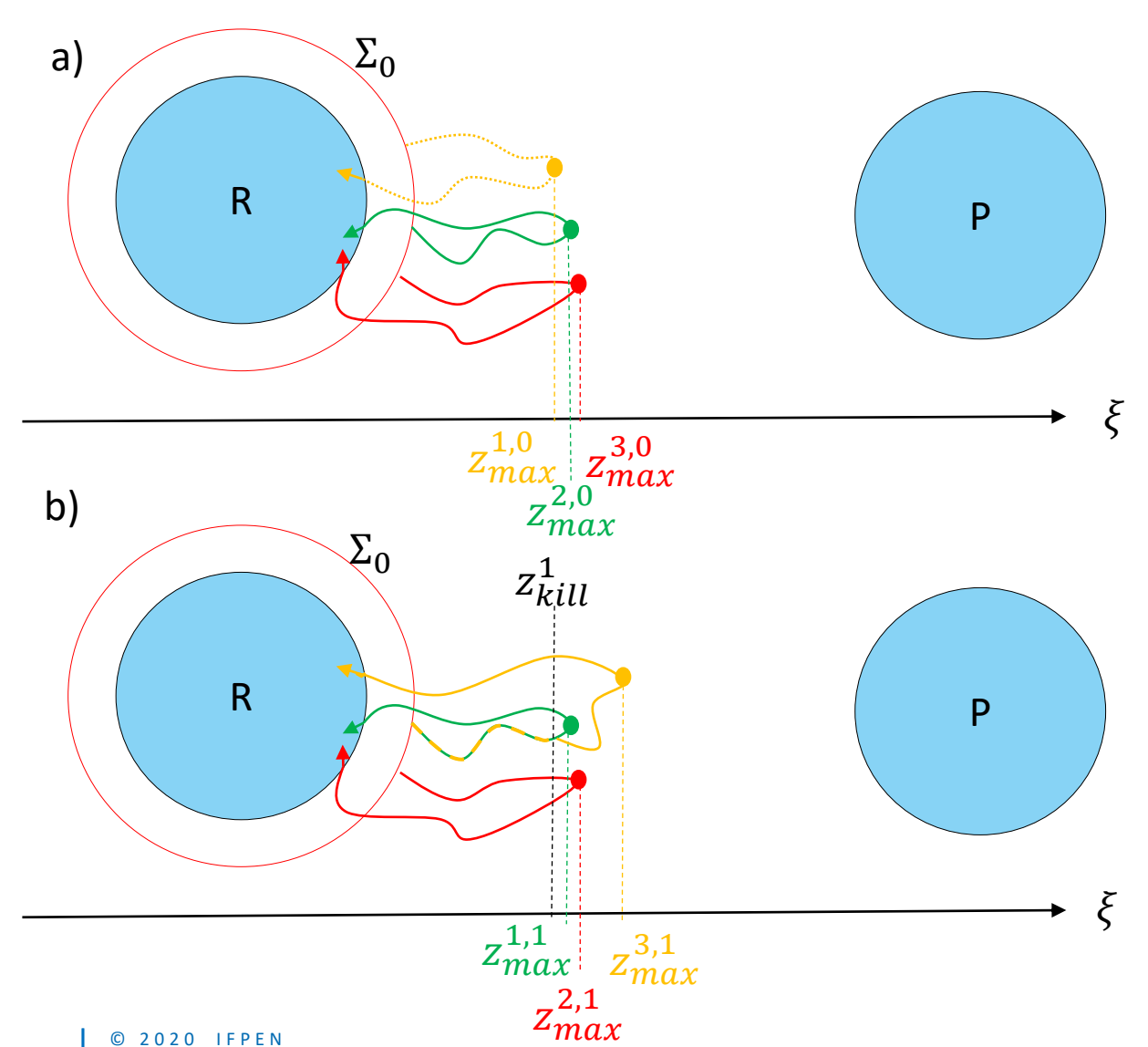

#### 3. AMS interations

3. AMS iterations:  $i \geq 0$ 

a) Save the smallest  $(z_{max}^{1,i})$  as  $z_{kill}^{i+1}$  and delete all the trajectories that did not "go above"  $z_{kill}^{i+1}$ 

b) Randomly select one trajectory within the remaining ones. Copy it until it reaches  $z_{kill}^{i+1}$  and continue it until it reaches R or P.

c) Classify all the replicas by increasing  $z_{\text{max}}$ .

$$
\tilde{p} = \prod_{i=0}^{i_{max}} \tilde{p}_{\Sigma_{\substack{i\\z_{kill}}} \to \Sigma_{\substack{i+1\\z_{kill}}} } = \left(1 - \frac{1}{N}\right)^{i_{max}}
$$

 $\mathbb{E}[\widetilde{p}] = p_{R-P}(\Sigma_R)$ Unbiased estimator:  $Var[\tilde{p}] = f(\xi)$ Variance depends on RC:

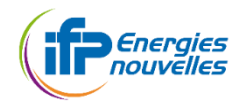

8

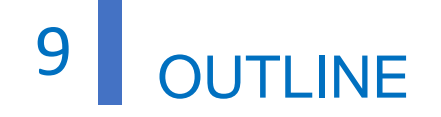

I. Adaptive Multi-level Splitting (AMS) for reaction rates

**II. Identifying reaction coordinate with Machine Learning (ML)**

III. Results of the AMS + ML method.

CASE STUDY: Dissociation of  $H_2O$  on γ-Al<sub>2</sub>O<sub>3</sub> (100) surface

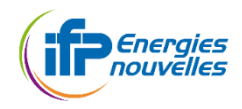

# 10 SYSTEM PRESENTATION

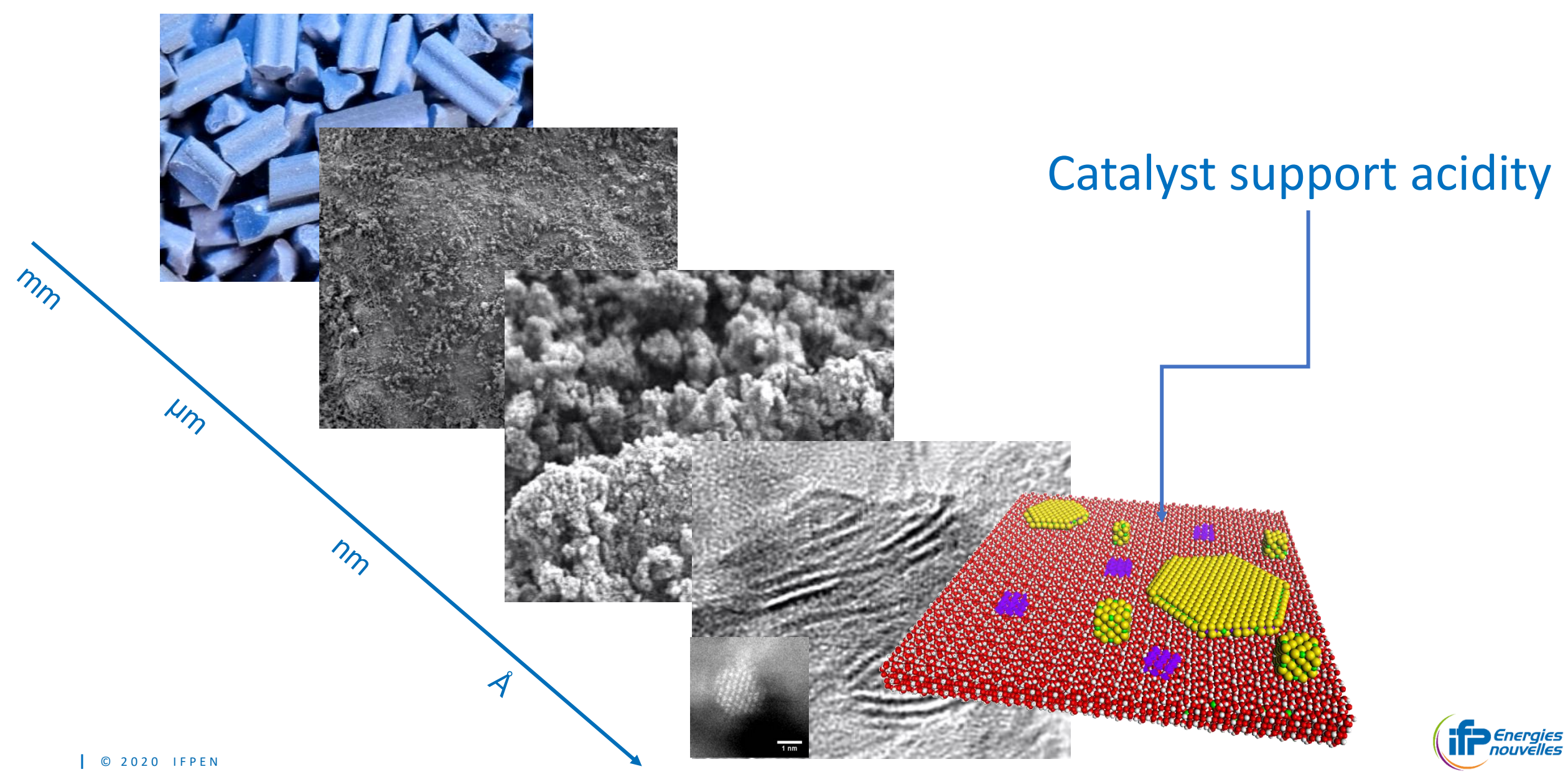

■ Each structure of N atoms is a point in  $\mathbb{R}^{3N}$ 

● Collective Variables(CV) are synthetic variables in lower dimensions.

 $\xi: \mathbb{R}^{3N} \to \mathbb{R}^n$ ,  $n = 1, 2, 3...$ 

A reaction coordinate is one, or a set of collective variables able to discriminate the important states of the system.

An ideal reaction coordinate answers : **how committed is the dynamic in the process of going from Reactants to Products ?**

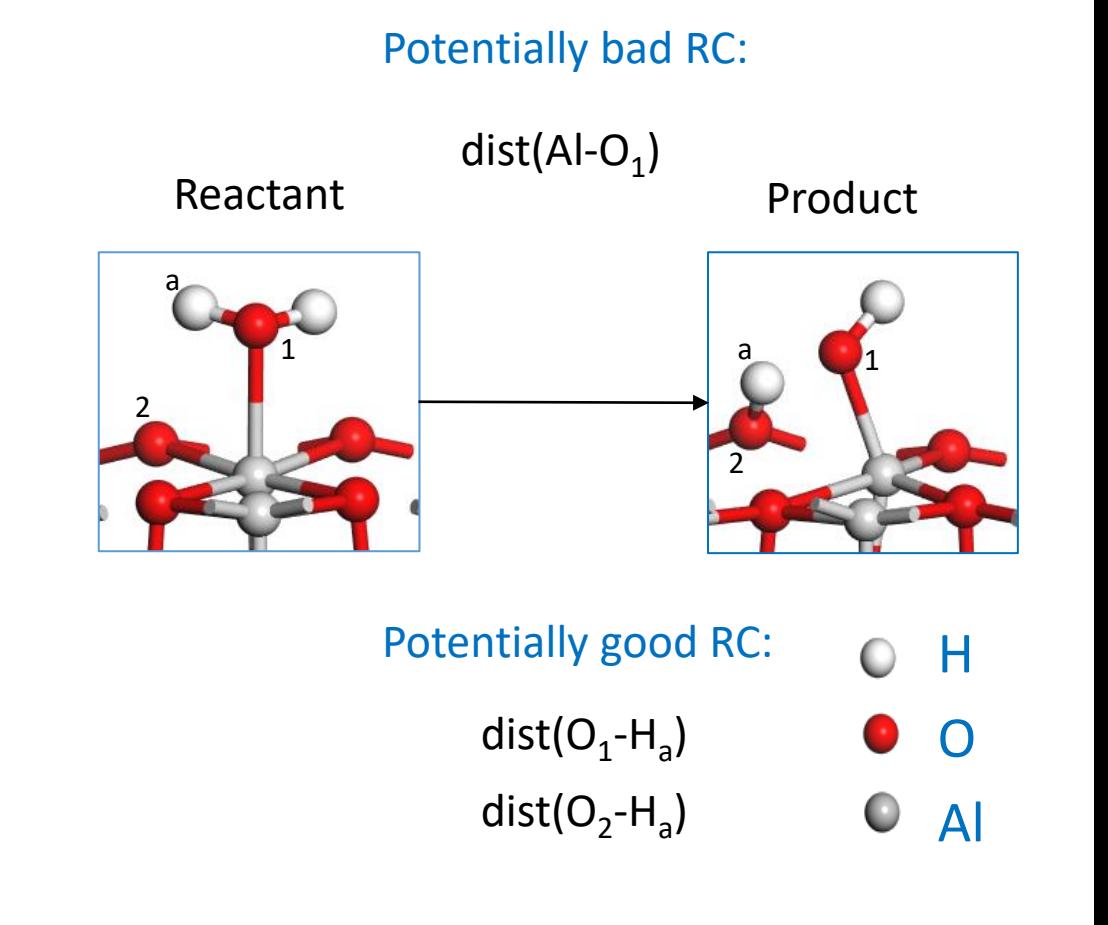

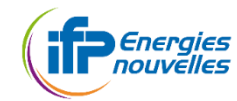

#### Method:

- 1. Identify the various metastable states (intermediates)  $\rightarrow$  dissociated (D<sub>i</sub>) or associated (A<sub>i</sub>)
- 2. Run short dynamics in these states to sample Potential Energy Surface (PES) around the minima

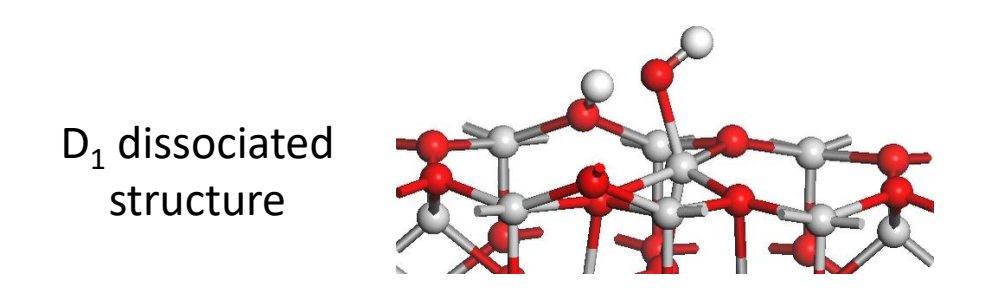

VASP software 43 atoms  $dt = 1$  fs Total time  $= 1$  ps  $3 - 4$  wall clock hours on 1 node with 36 CPUs

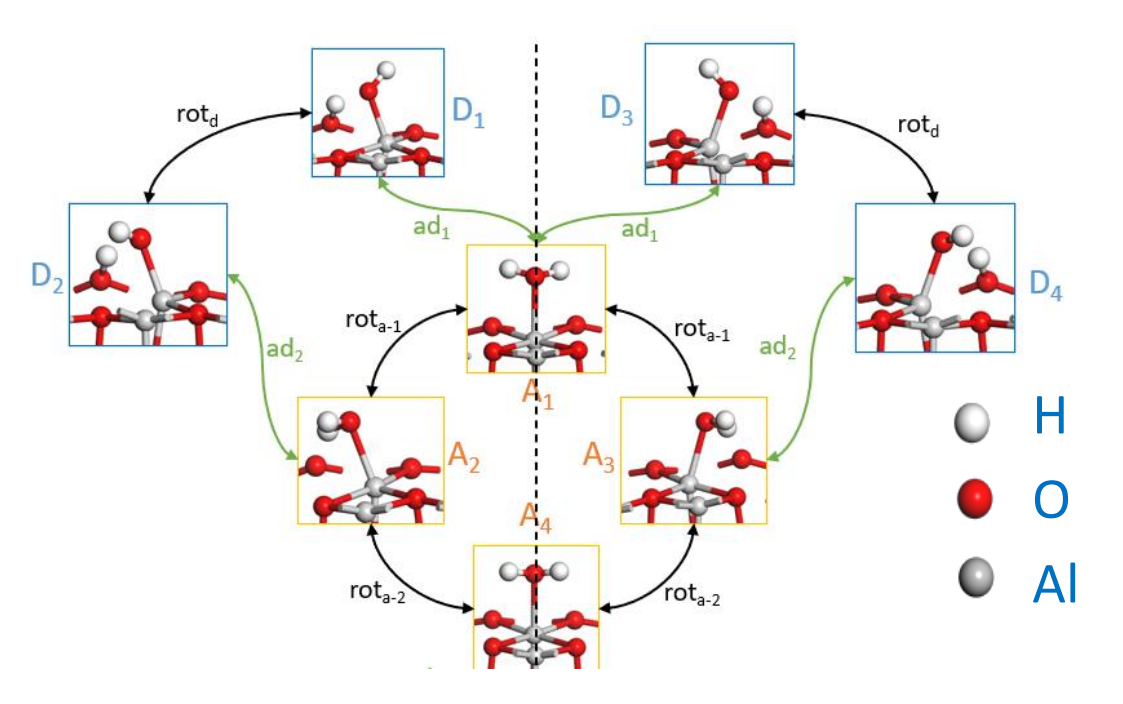

# 3. Train supervised machine learning model (with the proper labelling)

Identified structures and **intuitively** plausible transitions

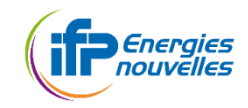

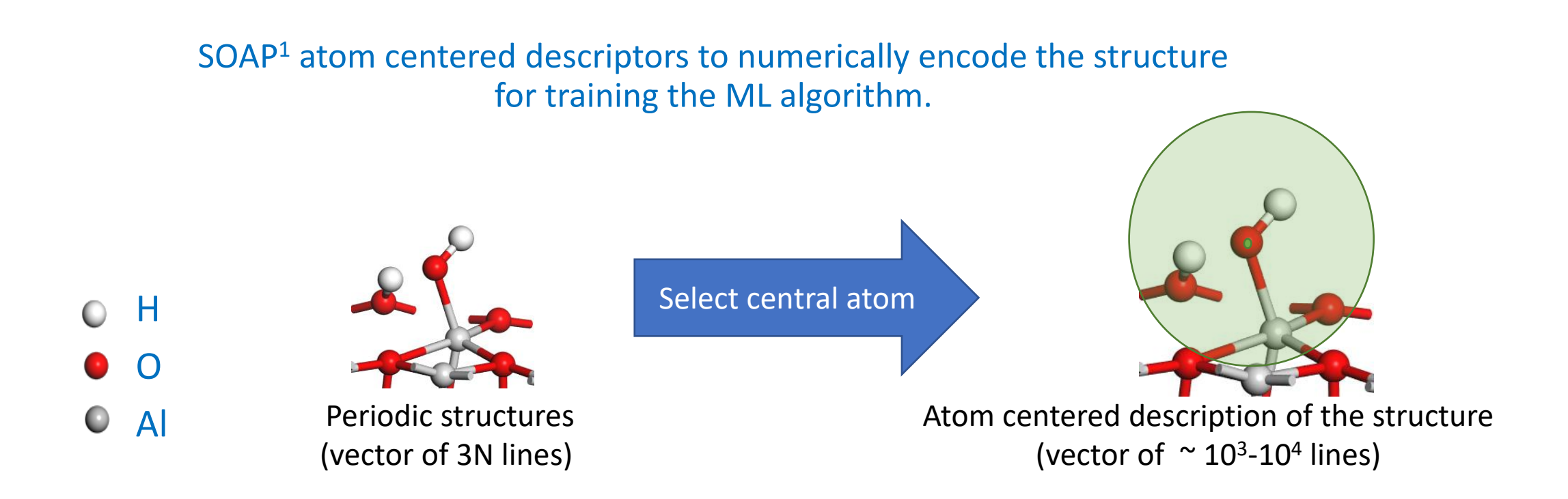

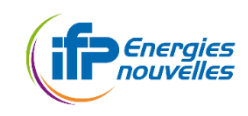

SVM classifiers separate two sets of points by the highest margin plane.

SOAP-SVM CV : classifier decision function  $(f_X)$ : algebraic distance to the plane.

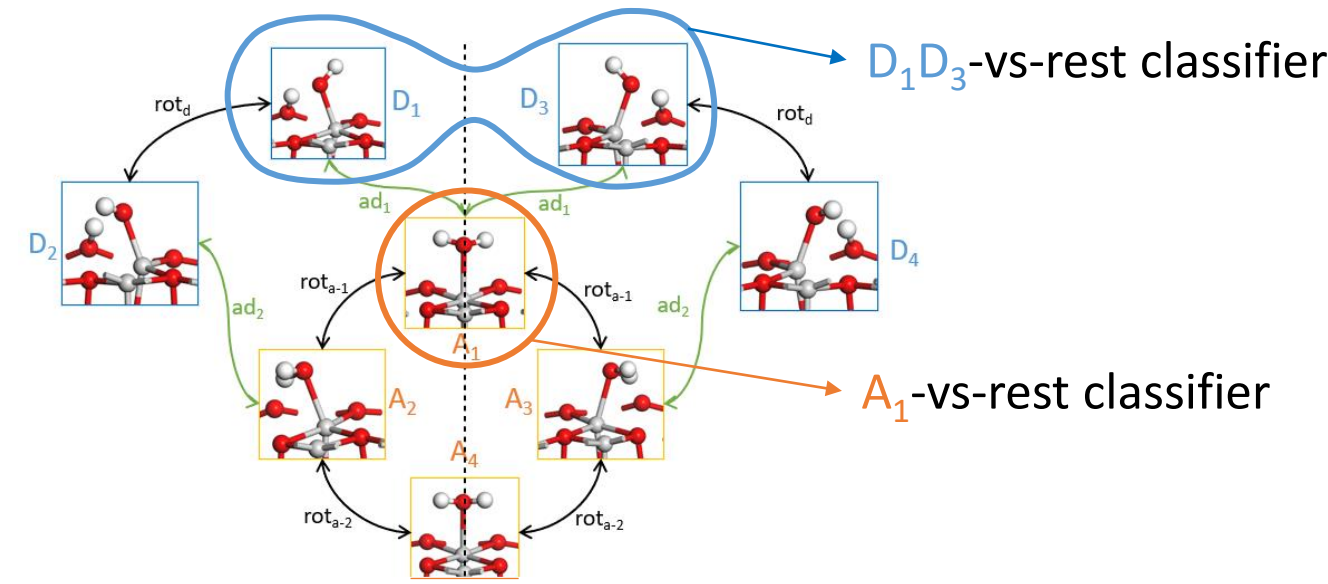

Classifier decision function interpretation:

 $f_X(q) \in (-\infty, -1] \Leftrightarrow q \in X$ 

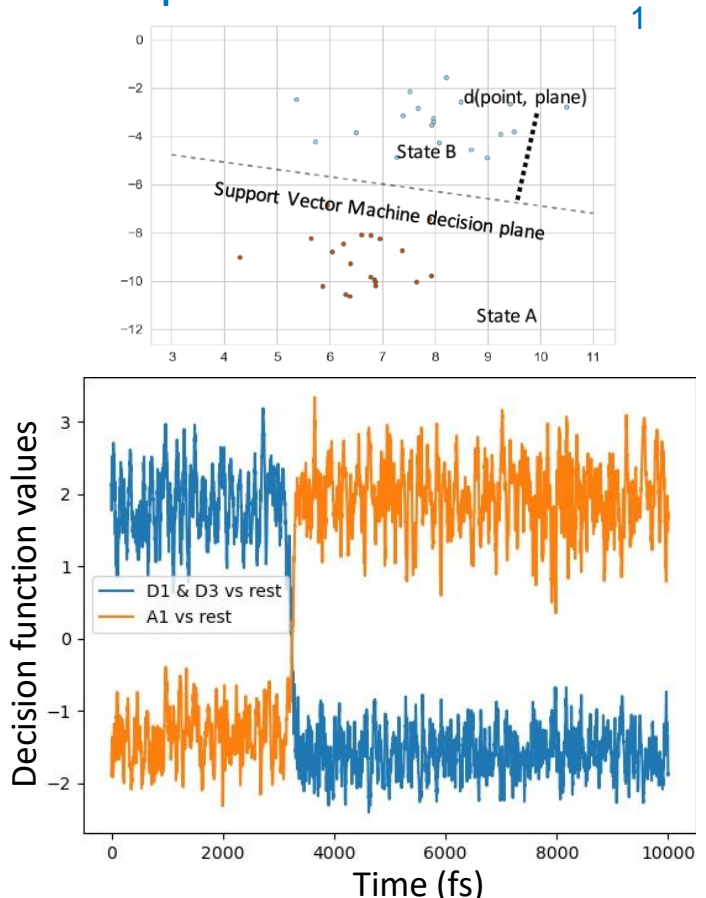

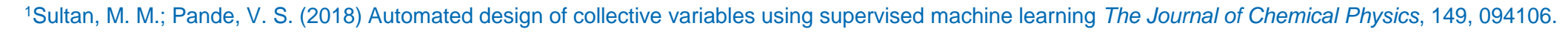

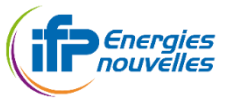

**|** © 2 0 2 0 I F P E N

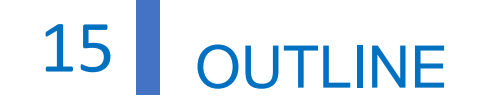

I. Adaptive Multi-level Splitting (AMS) for reaction rates

II. Identifying reaction coordinate with Machine Learning (ML)

**III. Results of the AMS + ML method.** 

CASE STUDY: Dissociation of  $H_2O$  on γ-Al<sub>2</sub>O<sub>3</sub> (100) surface

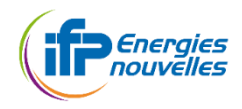

**|** © 2 0 2 0 I F P E N

With  $R = A_1$  $\Sigma_R = \Sigma_{A_1}$  $P = A_2 A_3 \cup A_4 \cup D_1 D_3 \cup D_2 D_4$ 

AMS can sample :

$$
A_1 \rightarrow A_2 A_3
$$
  
\n
$$
A_1 \rightarrow A_4
$$
  
\n
$$
A_1 \rightarrow D_1 D_3
$$
  
\n
$$
A_1 \rightarrow D_2 D_4
$$

 $\rightarrow$  Answers how  $A_1$  can decompose ?

The most probable transition will be sampled, with precision conditioned by  $\xi$ 

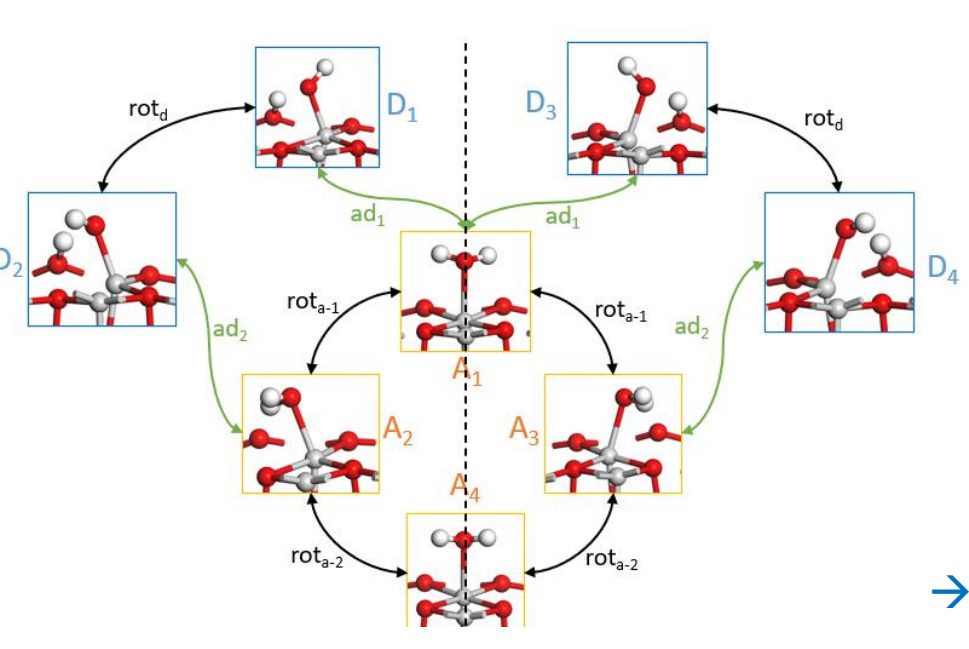

 $R = A_1 \cup A_2 A_3 \cup A_4 \cup D_2 D_4$  $\Sigma_R = \Sigma_{A_1}$  $P = D_1D_3$ 

AMS can sample :

 $A_1 \rightarrow D_1 D_3$ 

**With** 

 $\rightarrow$  Focus specifically on one dissociation

Quality of the sampling depends on  $\xi$ 

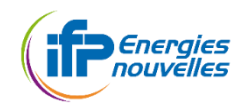

#### Multiple type of trajectories:

 $\widetilde{p}_{A_1\to\text{any}}, \widetilde{p}_{A_2A_3\to\text{any}}, \widetilde{p}_{A_4\to\text{any}}, \widetilde{p}_{D_1D_3\to\text{any}}$  and  $\widetilde{p}_{D_2D_4\to\text{any}}$ 

Final state can be identified using all CVs Count the number of replicas  $n_X^{in}$  finishing in the state  $X$ 

$$
\widetilde{p}_{A_1 \to X} = \frac{n_X^{in}}{N} \widetilde{p}_{A_1 \to any}
$$

$$
\tilde{k}_{A_1 \to X} \approx \frac{\tilde{p}_{A_1 \to X}}{t_{loop-A_1}}
$$

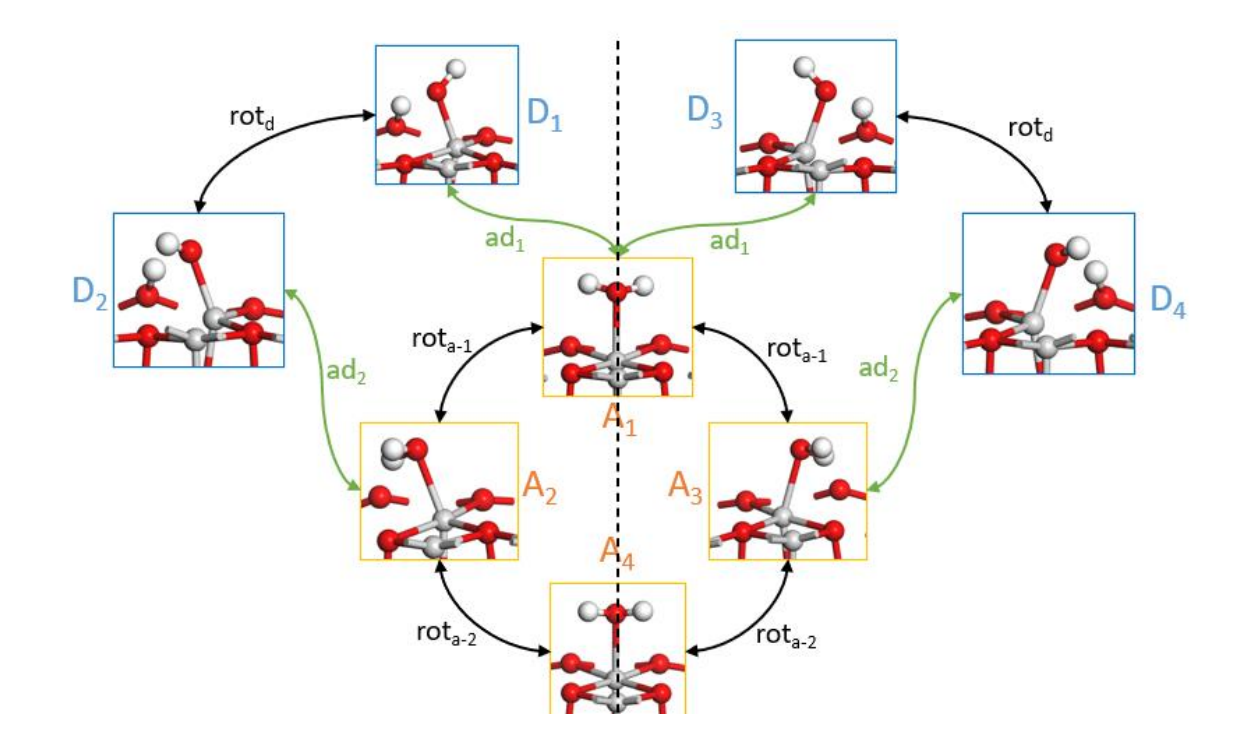

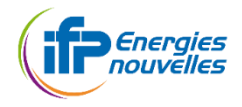

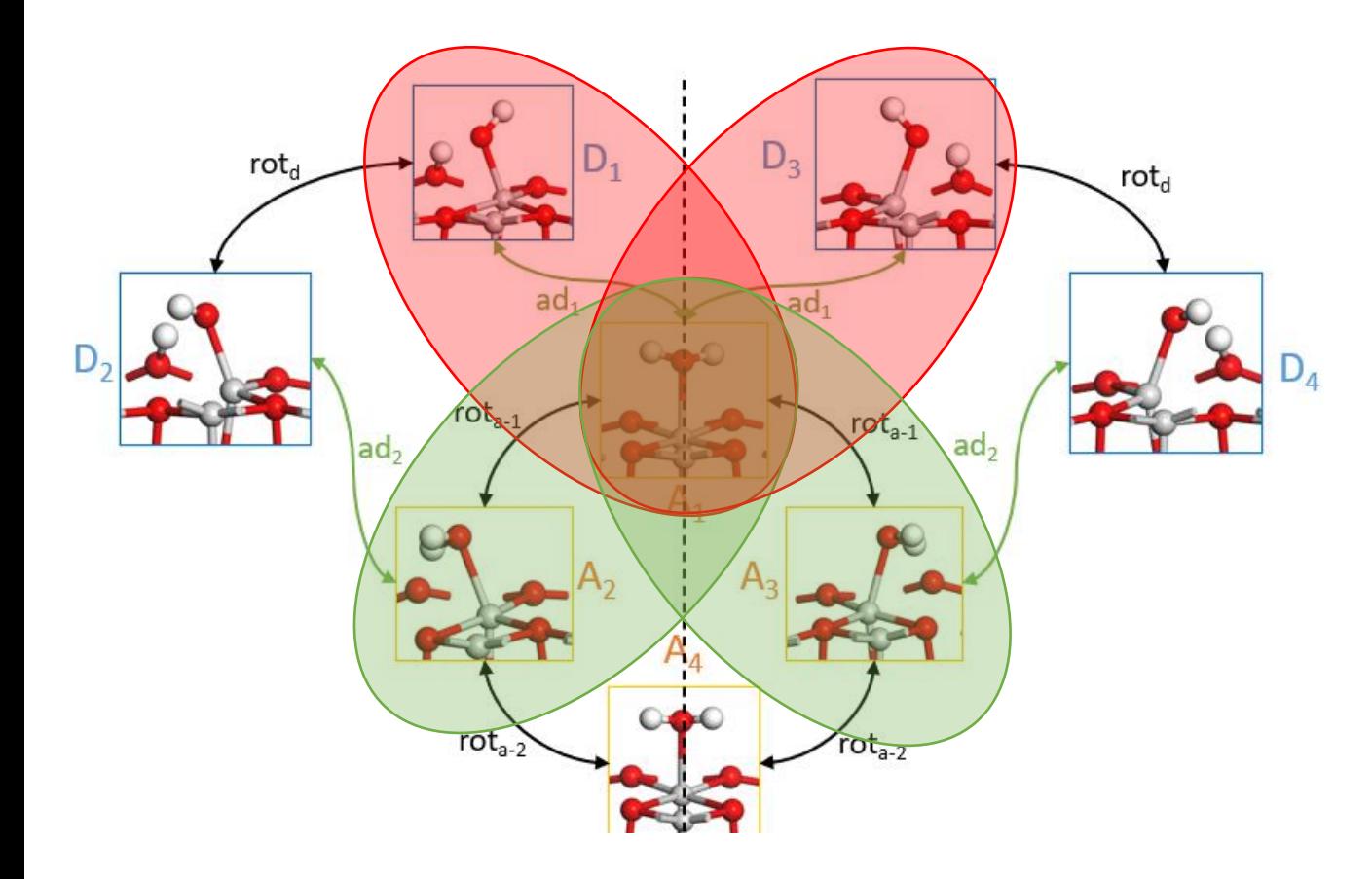

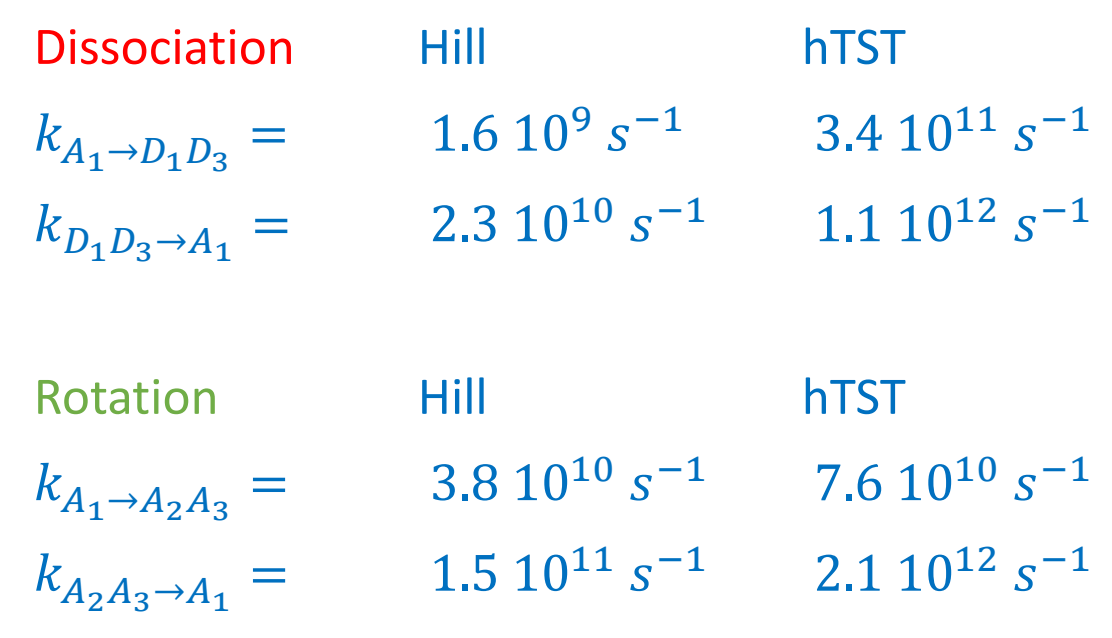

hTST rates are larger

Might come from entropy estimation.

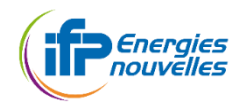

## **Identify TS structures**

TS in the sense of committor function  $p_{R\rightarrow P}$  (probability of reaching P before R)<sup>1</sup>

Find the level of the RC  $z_{kill}^n$  such that  $p_{R,\rightarrow P} = 0.5$ ෑ  $i=n$  $\iota_{max}$  $\widetilde{p}_{R \rightarrow \Sigma}$  $z_{kill}^{i+1}$   $(\Sigma$  $\mathrm{z}_{kill}^{\iota}$  $_{i}$   $_{\dots}$   $= 0.5$ 

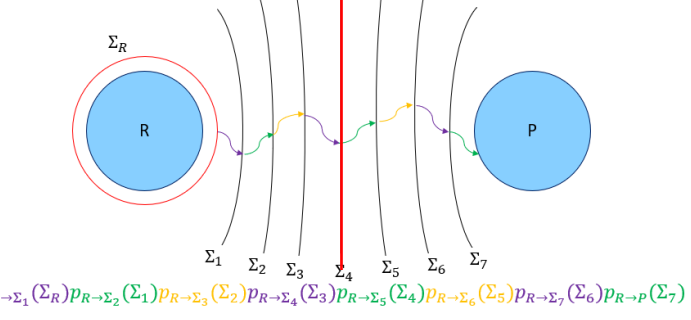

Along each trajectory, take the structure right after the level  $\Sigma_{z_{kill}}^{\;\;n}$  is crossed, then find the average structure

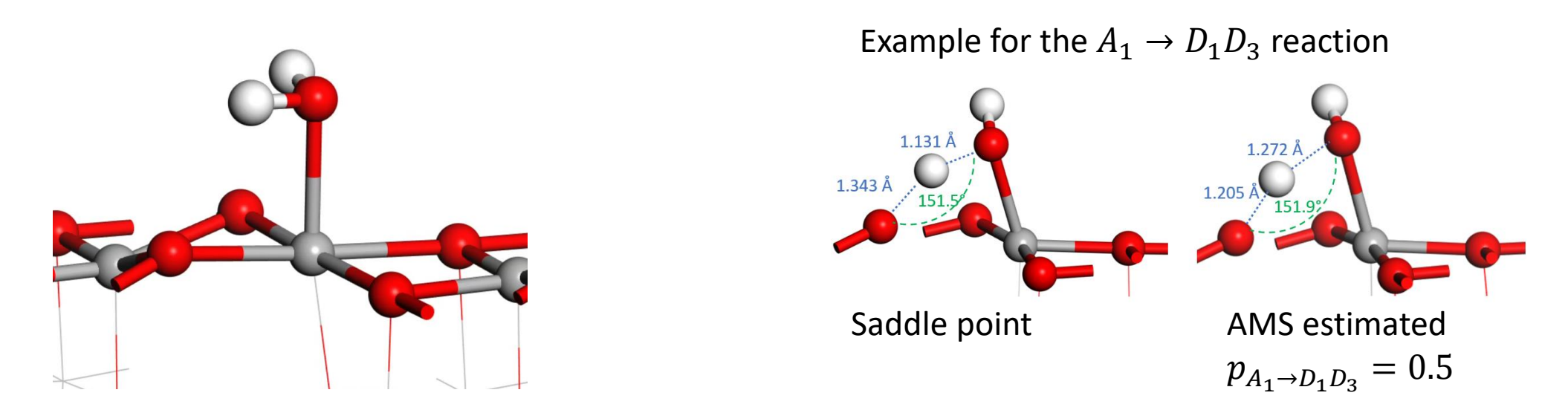

<sup>1</sup>Vanden-Eijnden, E. Transition Path Theory (2006) in Computer Simulations in Condensed Matter Systems: From Materials to Chemical Biology Volume 1 Springer Berlin Heidelberg: Berlin, Heidelberg p. 453-493

Use K-means clustering method to identify groups of trajectories.

Based on SOAP descriptor + PCA to describe 5 structures per trajectory.

5 Structures = First time trajectory cross RC iso-levels

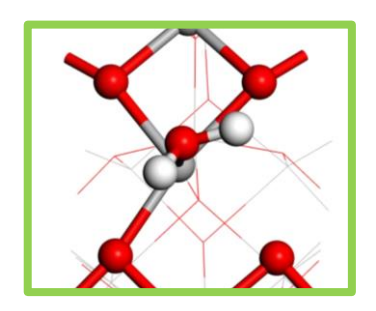

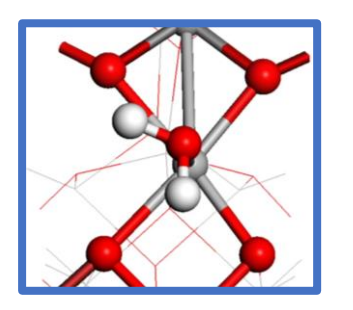

- Reactive trajectories
- Iso-levels of a reaction coordinate

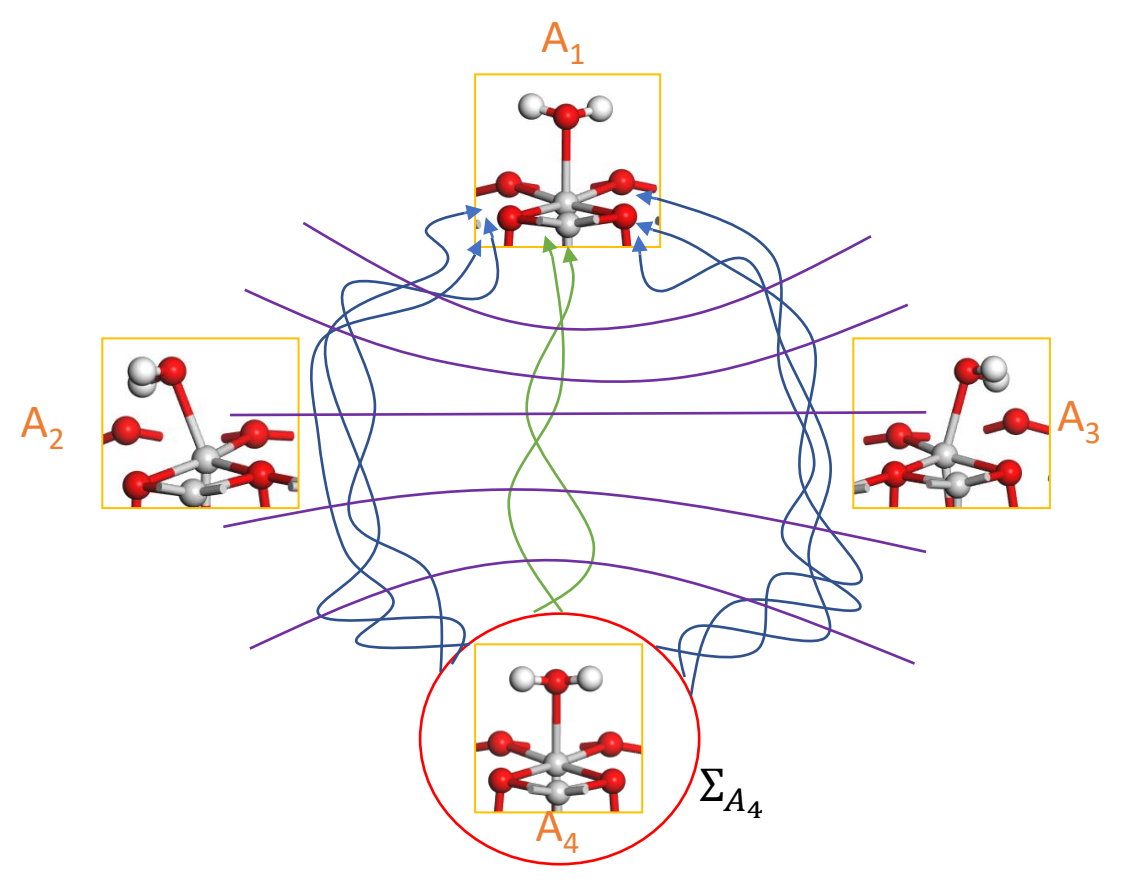

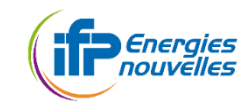

#### **CONCLUSION** 21

• Collective Variables :

 $\checkmark$  SVM Allows to define RCs discriminating the metastable states

- AMS :
	- $\checkmark$  SOAP SVM RCs allow to sample transitions
- Analysis of reactive trajectories:
	- $\checkmark$  Some key structures for the transition can be identified
	- $\checkmark$  Clustering allows to differentiate types of paths

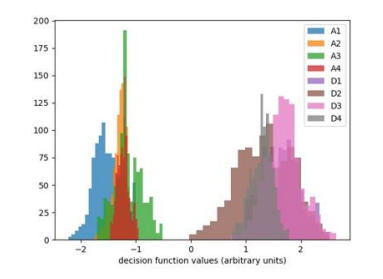

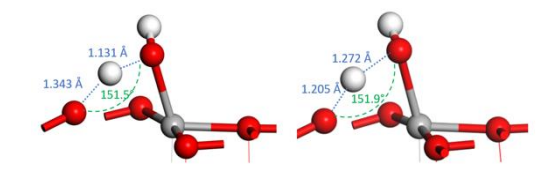

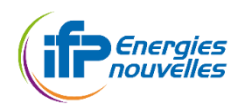

## PERSPECTIVES

• Application:

✓Apply this method to a more challenging reaction on alumina (such as Alcohol dehydration)

• Theoretical aspects:

✓Auto-encoders models can be used to define RCs.

<sup>1</sup>Jinnouchi, R., Miwa, K., Karsai, F., Kresse, G., & Asahi, R. (2020). *The Journal of Physical Chemistry Letters*, *11*(17), 6946-6955.

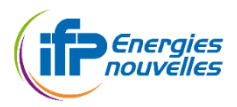

Thank you for you attention

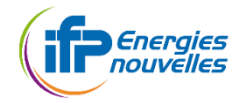

# I. ADAPTIVE MULTI-LEVEL SPLITTING METHOD FOR REACTION RATES

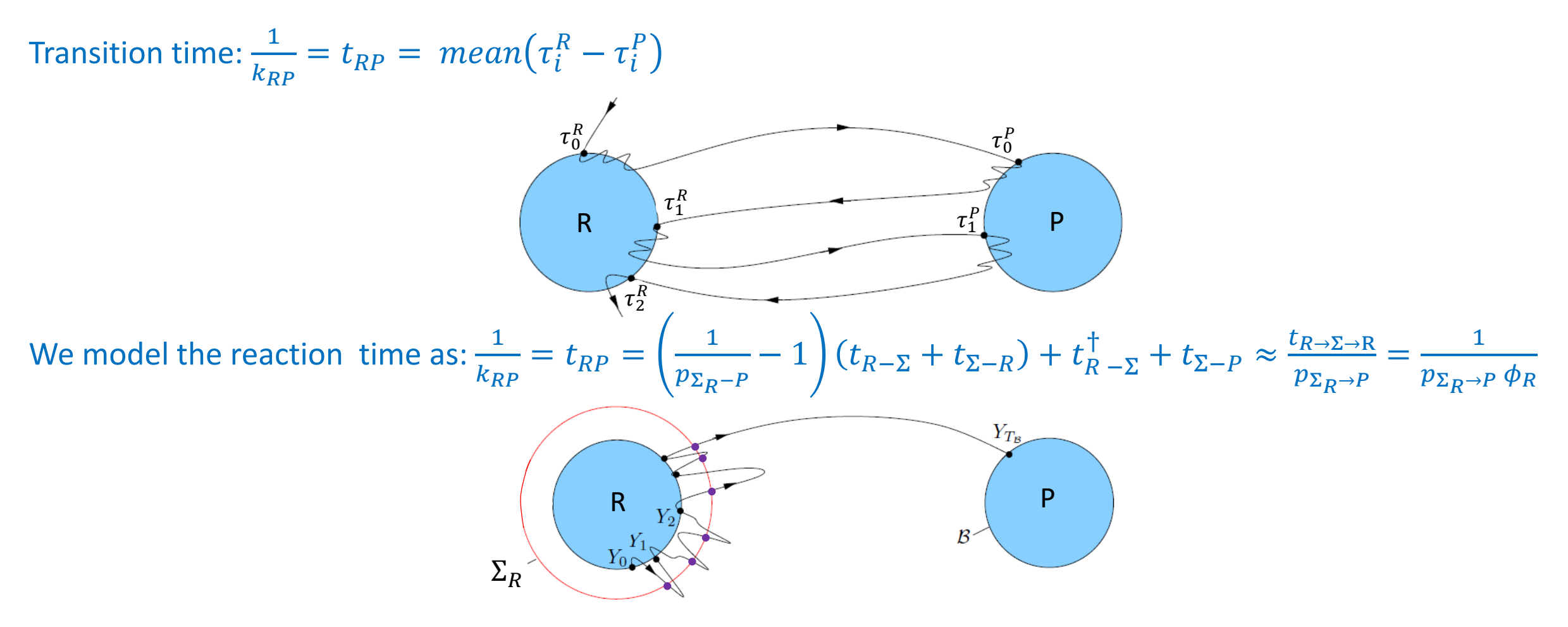

 $p_{\Sigma_R-P}$ : probability of reaching P before R when starting from  $\Sigma_R$ .

<sup>1</sup> Baudel, M., Guyader, A., & Lelièvre, T. (2020). On the Hill relation and the mean reaction time for metastable processes. *arXiv preprint, arXiv:2008.09790*.

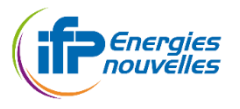

## Path Collective Variable (PCV) with proper definition of states allows precise estimation

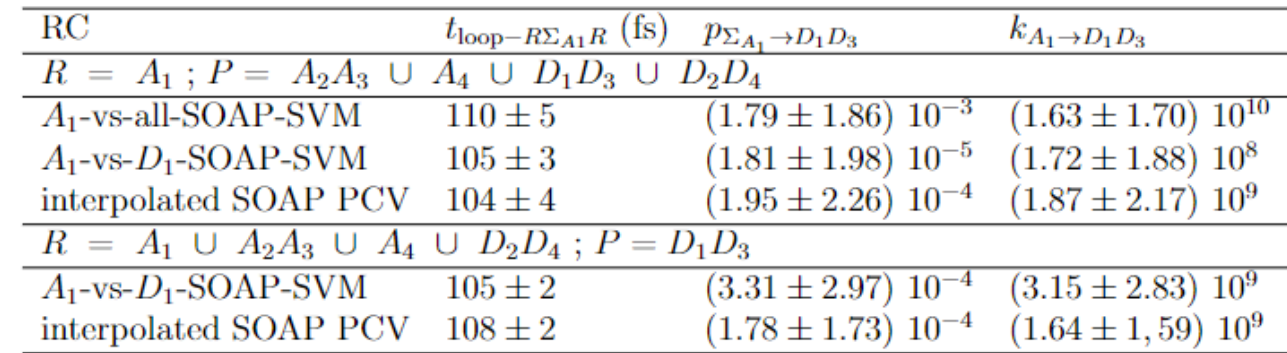

#### Summary of AMS results vs hTST results

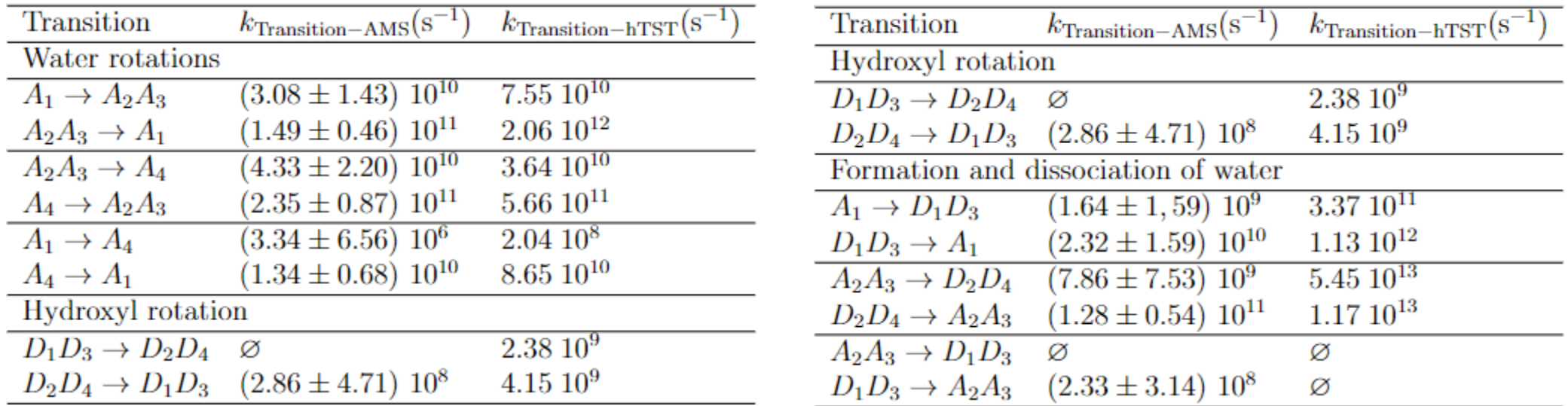

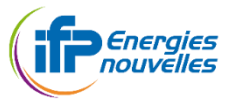

AMS IMPLEMENTATION WITH VASP (PLANE WAVE DFT)

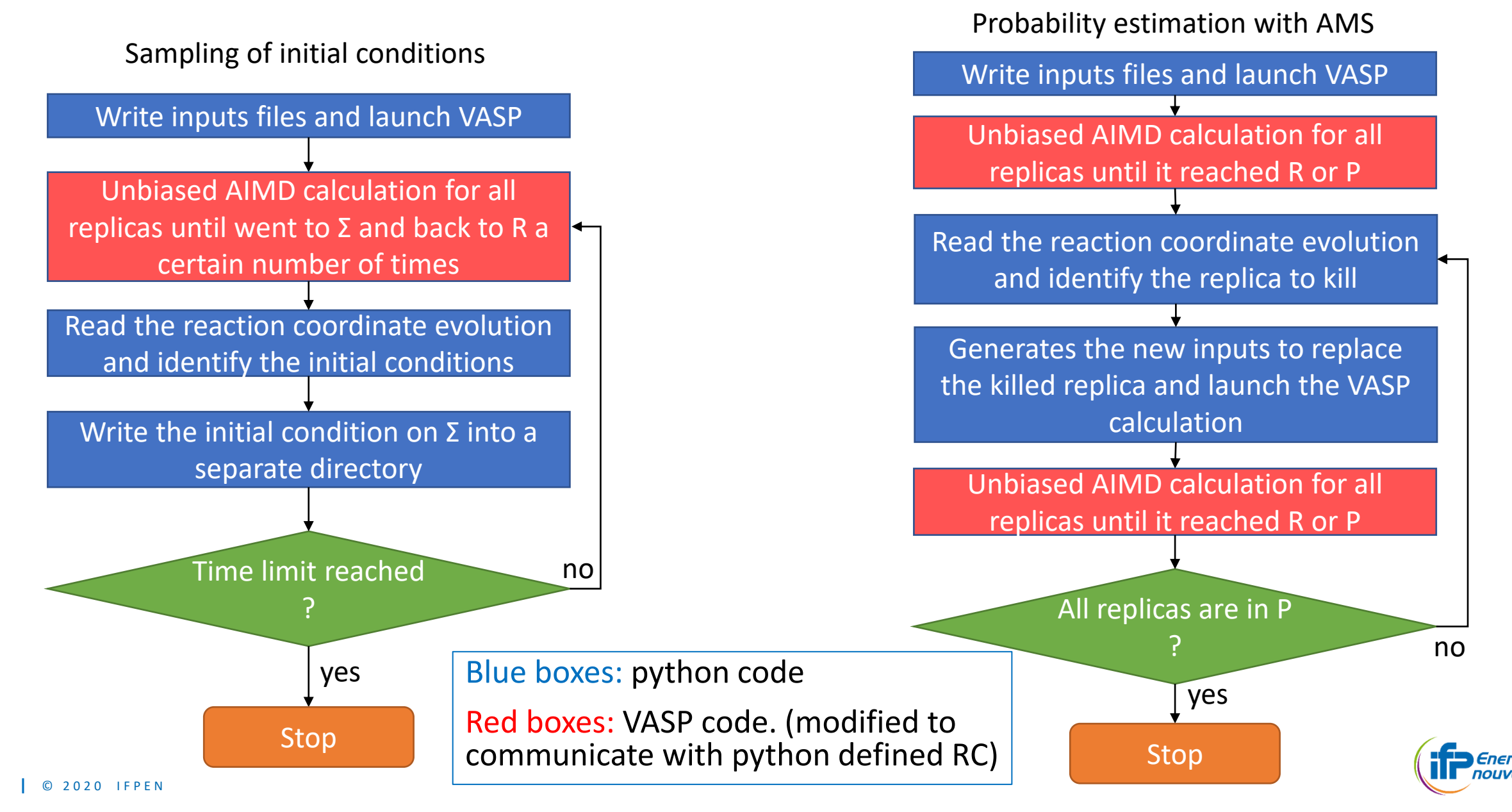

## I. ADAPTIVE MULTI-LEVEL SPLITTING METHOD FOR REACTION RATES

# AMS extinction case, illustration on the Z-potential<sup>1</sup>:

Langevin dynamics with  $m = 1, \beta = 4, \Delta t = 0.1$ 

AMS with  $N_{rep} = 100$ ,  $k_{min} = 1$  $\xi(x, y) = x$ 

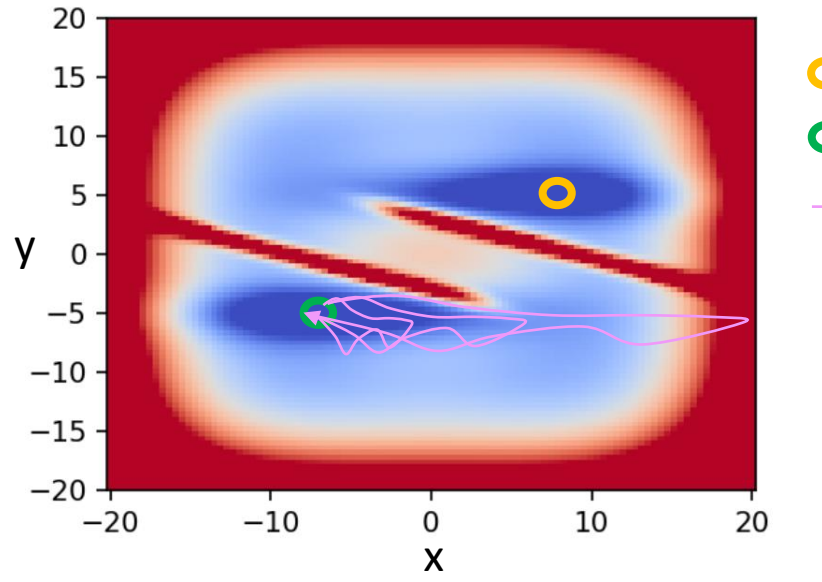

P State **O** R State

Finitiati" tres it dragget tory

No reactive trajectories !  $\widetilde{p} = 0$ Algorithm "extinction"

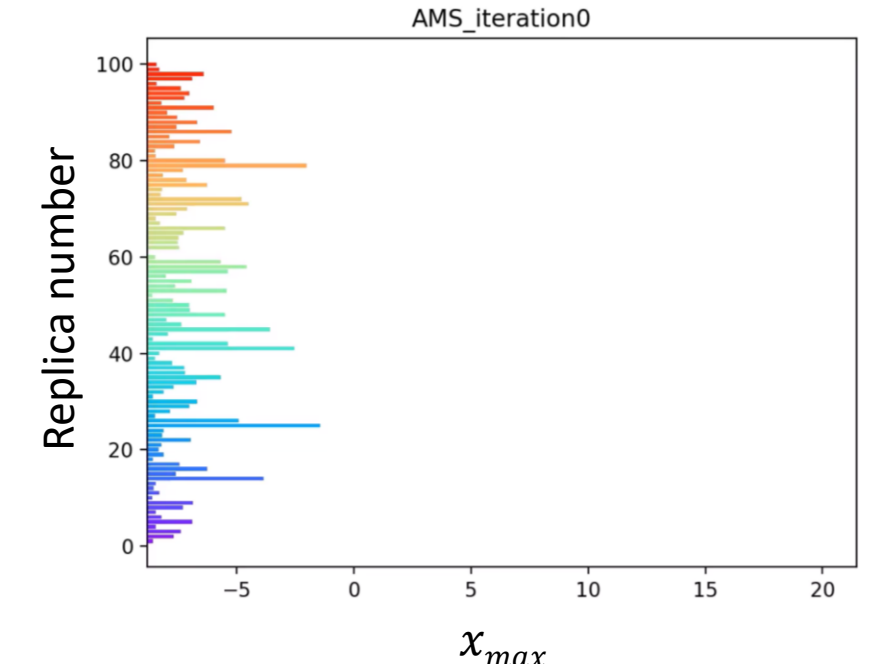

AMS favors high values of the Reaction coordinate.

Bad indexation of the reaction path by the RC  $\xi$  can lead to frequent "extinction".

### $\rightarrow$  Alternative RC needed!

<sup>1</sup>Lechner, W.; Rogal, J.; Juraszek, J.; Ensing, B.; Bolhuis, P. G. (2010) *The Journal of Chemical Physics*, 133, 174110.

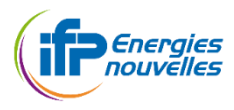

# I. ADAPTIVE MULTI-LEVEL SPLITTING METHOD FOR REACTION RATES

#### Alternative approach, Path Collective Variable (PCV):

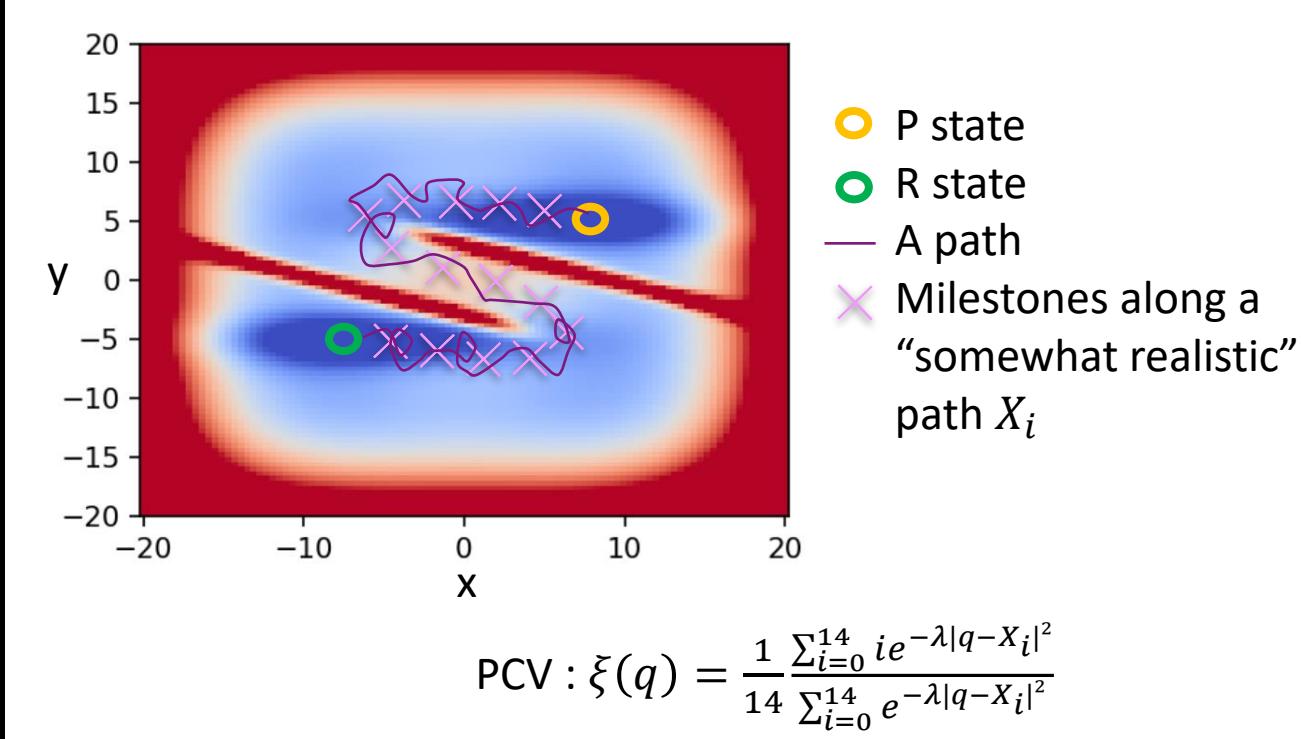

Langevin dynamics with  $m = 1, \beta = 4, \Delta t = 0.1$ AMS with  $N_{rep} = 100$ ,  $k_{min} = 1$ Initial condition:  $\begin{cases} q = (2.01, -5.75), \\ p = (0.61, -0.15). \end{cases}$ 

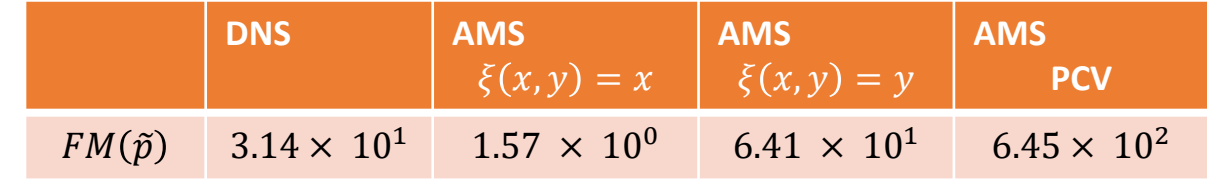

Figure of merit:  $FM(\tilde{p}) = \frac{1}{e^{Var}}$  $cVar(\tilde{p})$ : computational cost per evaluation

#### A "**somewhat realistic path**" is needed (reverse reaction path, NEB path …)

#### **Decent milestones** definition method has to be considered (Intuition based milestones, unsupervised clustering)

\* Results presented via a poster during the workshop "Méthodes machine-learning pour la modélisation des matériaux" organized by the GDR MODMAT from the 22<sup>th</sup> to the 24<sup>th</sup> Sept 2021

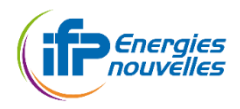